# Anti-virus Software

A false sense of security?

## Microslot Purpose

• I will lead you through the process of launching a targeted attack against an organisation

- Examine how and why the attack works and how it can be prevented
- Show how vulnerable we ALL are

#### Disclaimer

#### THIS DOES NOT PROVIDE ENOUGH DETAIL TO BE AN INSTRUCTION GUIDE, AND IS NOT INTENDED TO BE AS SUCH.

## Target Company Infrastructure

 100,000 personal workstations and notebooks worldwide

• 8000 servers (web, file, SQL, Mail, Sharepoint etc…)

## Company Protection Measures

• All PCs are protected by a corporate license, off the shelf antivirus solution Backed up by virus definition automatic update servers

Expensive support subscriptions

## The Attack!

Targeted trojan-horse attack

• Non malicious (for testing purposes)

With permission from network admin

## How it works

- **Email a .exe file to various recipients** within the organisation
- Body text reads "Hey try out this office prank" (or similar, be creative!)
- The .exe runs but appears to produce an error.
- The user assumes it doesn't work and gives up

# What's Really Happening

- The .exe runs and creates a new .exe in the system32 directory
- The .exe creates a new registry key to start to new executable on system start
- The exe then writes the name of the computer to a remote log
- The new exe opens a listening port on the host computer

## The Tools

 1 x C++ compiler (DevC++ 'cos it's free) 1 x Exe packer (UPX 'cos it's free) • 1 x copy command (bundled with windows since 1985!)•2 Hours

## The Method

• Use the C++ compiler to create two executables

• Exe 2 is the malicious code which you wish to run on the target

 $\bullet$  Exe $\searrow$  is the carrier exe to distribute Exe 2

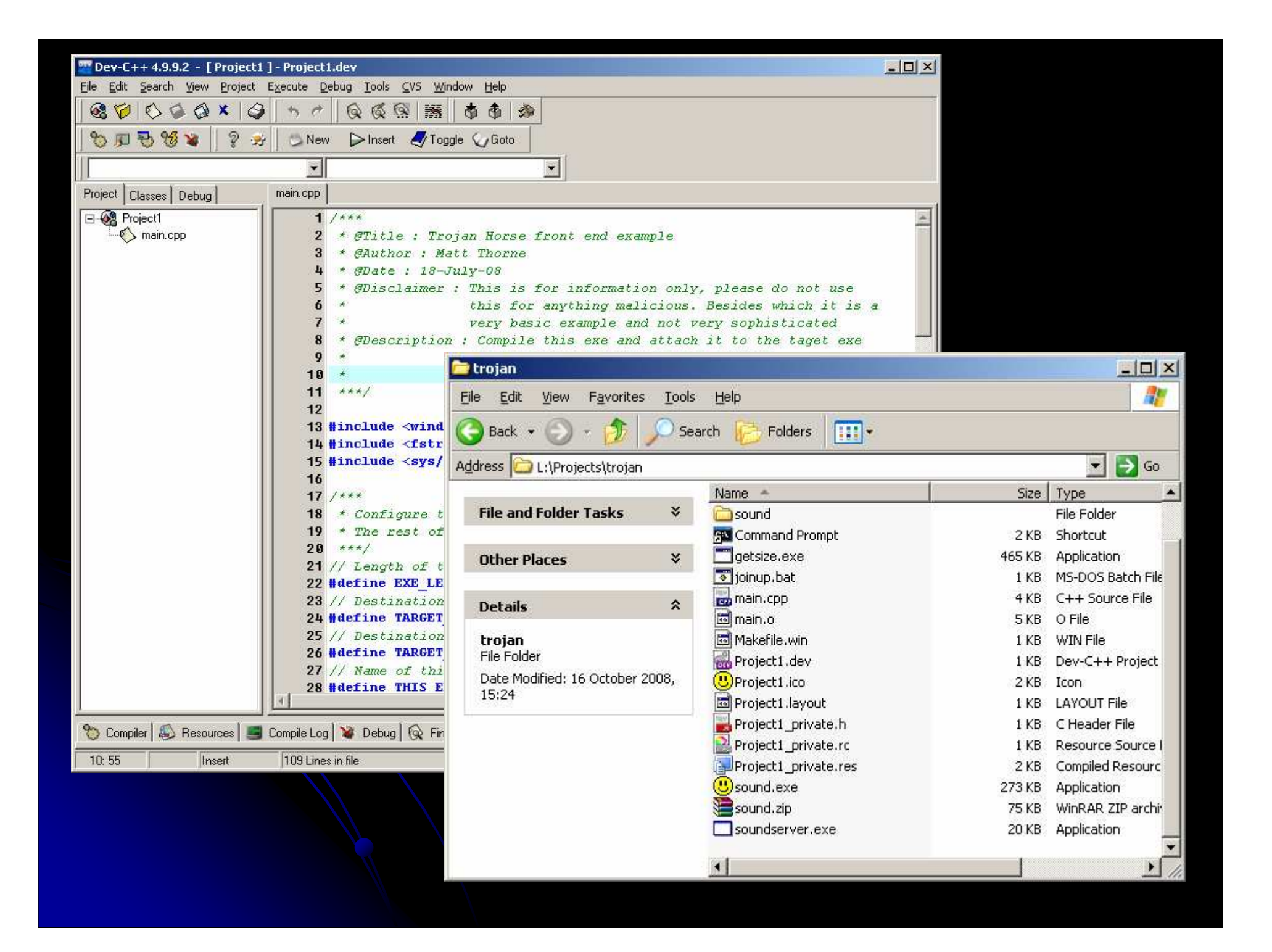

## The Method

Use upx to compress the two executables

 Join the two executables with the following windows command

*copy/b exe1.exe+exe2.exe Checkthisout.exe*

**•** Send the mail!

## The Results

- 17 out of 20 recipients ran the exe
- 5 recipients ran it more than once (obviously unhappy with the phoney error message!)
- 1 user ran it 5 times!
- 85% Success!

## Virus protection failures

• Failed to spot two .exe headers within the one file

 Failed to prevent addition of a new run key in the registry

## Virus protection failures

 Failed to notice a new port being opened and listening

• Failed to stop a new exe being created in the system32 directory

## Potential Damage

- **Key loggers**
- **•** Rootkits
- Data-mining
- Virus distribution
- **Electronic Sabotage**

## Prevention

## User education/awareness